## **Splošni pogoji uporabe storitve elektronskega poslovanja BizzNet za pravne osebe, podjetnike, zasebnike in osebe civilnega prava**

## **1 Splošno**

Izdajatelj Splošnih pogojev uporabe storitve elektronskega poslovanja BizzNet za pravne osebe, podjetnike, zasebnike in osebe civilnega prava (v nadaljevanju: splošni pogoji) je BKS Bank AG, Celovec, Avstrija, BKS Bank AG, Bančna podružnica, Verovškova ulica 55 A, SI-1000 Ljubljana, matična številka: 2013649, ID št. za DDV: SI38198312, spletna stran: www.bksbank.si, E: info@bksbank.si, T: +386 1 589 57 00 (v nadaljevanju: banka).

Organ, pristojen za nadzor nad banko v zvezi z opravljanjem plačilnih storitev, je Banka Slovenije, Slovenska cesta 35, 1505 Ljubljana. Prav tako je Banka Slovenije pristojna za vodenje postopkov zaradi prekrškov v zvezi z opravljanjem plačilnih storitev po zakonu, ki ureja plačilne storitve. Banka je navedena na seznamu bank in hranilnic Banke Slovenije, ki imajo dovoljenje za opravljanje plačilnih storitev. Seznam je objavljen na spletnih straneh Banke Slovenije.

S temi splošnimi pogoji BKS Bank AG, Bančna podružnica, določa pravice, obveznosti in pogoje uporabe storitve elektronskega poslovanja BizzNet (v nadaljevanju: storitev BizzNet).

Ti splošni pogoji so sestavni del vsakokrat veljavnih Splošnih pogojev za opravljanje plačilnih storitev prek transakcijskih računov pravnih oseb, podjetnikov, zasebnikov in oseb civilnega prava.

Sestavni del teh splošnih pogojev so:

- izvleček vsakokrat veljavne Tarife banke za opravljanje plačilnih storitev za pravne osebe, podjetnike, zasebnike in osebe civilnega prava (v nadaljevanju: tarifa banke);
- vsakokrat veljaven Urnik za izvajanje plačilnih transakcij prek transakcijskega računa za pravne osebe, podjetnike, zasebnike in osebe civilnega prava (v nadaljevanju: urnik);
- navodila za registracijo in uporabo storitve BizzNet (v nadaljevanju: navodila);
- minimalne strojne in programske zahteve za storitev BizzNet;
- Splošni pogoji za izmenjavo e-računov za pravne osebe, podjetnike, zasebnike in osebe civilnega prava.

## **2 Opredelitev pojmov**

Pojmi, uporabljeni v teh splošnih pogojih, imajo, če so opredeljeni v zakonu, ki ureja plačilne storitve in sisteme (v nadaljevanju: ZPlaSSIED), enak pomen kot v ZPlaSSIED, sicer pa pomenijo:

**Storitev BizzNet:** celovit sistem elektronskega poslovanja, ki omogoča opravljanje plačilnih storitev in drugih bančnih storitev. Storitev BizzNet vključuje več produktov podjetja Halcom d.d., in sicer Hal E-Bank, Web E-Bank in Halcom MultiPay.

**Hal E-Bank:** rešitev elektronskega poslovanja, ki omogoča poslovanje z več bančnimi računi, odprtimi pri bankah v Sloveniji, ki uporabljajo in svojim komitentom omogočajo uporabo rešitve Hal E-Bank (v nadaljevanju: elektronska banka). Uporabnikom omogoča uporabo funkcij elektronskega poslovanja, navedenih v točki 3.1 teh splošnih pogojev.

**Hal E-Bank/WEB Corporate:** dodatna spletna rešitev, ki pooblaščencem omogoča oddaljeno podpisovanje plačilnih nalogov ali paketov nalogov, pripravljenih v rešitvi Hal E-Bank. Ta rešitev bo v celoti nadomeščena z rešitvijo spletna aplikacija Halcom MultiPay.

**Halcom MultiPay:** rešitev, ki omogoča poslovanje z več bančnimi računi, odprtimi pri bankah v Sloveniji, ki uporabljajo in svojim komitentom omogočajo uporabo rešitve Halcom MultiPay. Rešitev Halcom MultiPay se lahko uporablja kot samostojna storitev ali kot podaljšek rešitve Hal E-Bank in nadomešča rešitev za oddaljeno podpisovanje Hal E-Bank/WEBCorporate. Halcom MultiPay sestavljajo uporabniški portal Halcom MultiPay, spletna aplikacija Halcom MultiPay in mobilna aplikacija Halcom MultiPay (v nadaljevanju: rešitev MultiPay).

**Uporabniški portal Halcom MultiPay:** spletna aplikacija za registracijo računov v rešitev Halcom MultiPay in aktivacijo spletne in mobilne aplikacije Halcom MultiPay.

**Spletna aplikacija Halcom MultiPay:** spletna aplikacija rešitve Halcom MultiPay, ki omogoča uporabo funkcij elektronskega poslovanja, do katerih uporabnik dostopa s spletnim brskalnikom in ki uporabniku omogočajo sodobno uporabo funkcij, navedenih v točki 3.2 teh splošnih pogojev (v nadaljevanju: spletna banka).

**Mobilna aplikacija Halcom MultiPay:** mobilna aplikacija rešitve Halcom MultiPay, ki omogoča uporabo funkcij elektronskega poslovanja, do katerih uporabnik dostopa z uporabo mobilne naprave in ki uporabniku omogočajo uporabo funkcij, navedenih v točki 3.3 teh splošnih pogojev (v nadaljevanju: mobilna banka).

**Uporabnik:** pravna oseba, podjetnik, zasebnik ali oseba civilnega prava, ki uporablja plačilne storitve prek storitve BizzNet kot plačnik ali prejemnik plačila ali oboje in ima z banko sklenjeno pogodbo o opravljanju plačilnih storitev prek transakcijskega računa.

**Zakoniti zastopnik:** fizična oseba, ki v skladu z zakonom zastopa pravno osebo in je vpisana v sodni register.

**Pooblaščenec za uporabo storitve BizzNet** (v nadaljevanju: pooblaščenec): fizična oseba, ki jo zakoniti zastopnik uporabnika pooblasti za uporabo storitve BizzNet.

**Avtentikacija:** postopek, ki banki omogoča, da preveri istovetnost uporabnika ali upravičenost uporabe določenega plačilnega instrumenta, vključno z uporabo uporabnikovih osebnih varnostnih elementov.

**Osebni varnostni elementi:** personalizirane lastnosti, ki jih pooblaščencu zagotovi banka za namene avtentikacije.

**Plačilni instrument:** pomeni vsako napravo ali niz postopkov oziroma oboje, ki so dogovorjeni med uporabnikom oziroma pooblaščencem in banko; vezan je le na tega uporabnika oziroma pooblaščenca z namenom, da ga uporabi za odreditev plačilnega naloga.

**Kvalificirano digitalno potrdilo:** služi avtentikaciji in elektronskemu podpisovanju pooblaščenca pri poslovanju prek storitve BizzNet. Kvalificirano digitalno potrdilo, shranjeno na pametni kartici ENA ZA VSE ali USB ključku, se uporablja za avtentikacijo in elektronsko podpisovanje v elektronski in spletni banki. Kvalificirano digitalno potrdilo, shranjeno v oblaku (v nadaljevanju: **certifikat OneSign**), se uporablja za avtentikacijo in elektronsko podpisovanje v spletni banki z uporabo mobilne aplikacije OneSign in mobilni banki, v kateri je certifikat že integriran.

**Čitalnik:** je naprava, ki je namenjena branju podatkov s pametne kartice.

**Halcom – CA:** certifikatska agencija, ki za uporabnike storitve BizzNet izda pametno kartico ali USB ključek s kvalificiranim digitalnim potrdilom ali kvalificirano digitalno potrdilo v oblaku OneSign (produkt Halcom MultiPay).

**Osebno geslo PIN:** pomeni osebni varnostni element in je kombinacija zaporednih znakov, ki omogoča dostop do kvalificiranega digitalnega potrdila, shranjenega na pametni kartici, USB ključku ali v oblaku. V primeru izdaje kvalificiranega digitalnega potrdila, shranjenega na pametni kartici ENA ZA VSE ali USB ključku, pooblaščenec prejme PIN od Halcom – CA, v primeru izdaje certifikata OneSign pa si ga nastavi sam ob aktivaciji mobilne aplikacije OneSign.

**PUK – koda za odklepanje kartice:** pomeni osebni varnostni element in je številka za odklepanje pametne kartice ali USB ključka, ki jo pooblaščenec prejme od Halcom – CA.

**Geslo:** pomeni varnostni element za dostop do spletne različice storitve BizzNet.

**Plačilni instrument:** pomeni vsako napravo ali niz postopkov oziroma oboje, ki so dogovorjeni med uporabnikom oziroma pooblaščencem in banko; vezan je le na tega uporabnika oziroma pooblaščenca z namenom, da ga uporabi za odreditev plačilnega naloga.

**Mobilna naprava** je pametni mobilni telefon ali druga naprava, v kateri je nameščena ustrezna različica operacijskega sistema, ki z uporabo spletne povezave omogoča namestitev in aktivacijo mobilne banke.

**Halcom d.d.:** HALCOM sistemi za plačilne storitve, elektronsko bančništvo in varno elektronsko poslovanje, d.d., s sedežem na Tržaški 118, 1000 Ljubljana.

**Krovna naročilnica za izdajo kvalificiranih osebnih digitalnih potrdil za poslovni subjekt** in **Zahtevek za pridobitev digitalnega potrdila:** obrazca za naročilo kvalificiranega digitalnega potrdila na pametni kartici ENA ZA VSE ali USB ključku ali certifikat v oblaku OneSign.

**Seznanitev in privolitev za obdelavo osebnih podatkov:** je dokument za obdelavo osebnih podatkov.

**Zahtevek za uporabo storitve BizzNet za pravne osebe, podjetnike, zasebnike in osebe civilnega prava**: dokument, na katerem uporabnik poda zahtevo za vklop ali odjavo uporabe storitve BizzNet.

**Pooblastilo za poslovanje z uporabo storitve BizzNet**: dokument, na katerem zakoniti zastopnik uporabnika pooblasti pooblaščenca za poslovanje s storitvijo BizzNet. Pooblaščenec mora imeti kvalificirano digitalno potrdilo, ki ga izda Halcom CA.

**ZPlaSSIED:** pomeni Zakon o plačilnih storitvah, storitvah izdajanja elektronskega denarja in plačilnih sistemih.

## **3 Glavne značilnosti storitve BizzNet**

BizzNet predstavlja storitev elektronskega poslovanja, ki omogoča hitro in varno opravljanje plačilnih storitev in drugih bančnih storitev.

## **3.1 Elektronska banka**

Elektronska banka uporabniku omogoča:

- spremljanje stanja na transakcijskem računu;
- izpisek in spremljanje prometa na transakcijskem računu;
- plačila v domovini;
- čezmejna plačila in plačila v tretje države;
- spremljanje izvršenih plačil;
- prenose deviznih sredstev;
- spremljanje dnevne tečajne liste;
- uvoz in izvoz podatkov v standardiziranih oblikah za izmenjavo z lastnimi aplikacijami;
- poslovanje z e-računi;
- poslovanje s SEPA direktnimi obremenitvami;
- poslovanje s SEPA množičnimi plačili;
- izmenjavo sporočil med uporabnikom oziroma pooblaščencem in banko;
- vse druge storitve, s katerimi banka naknadno nadgradi elektronsko banko.

## **3.2 Spletna banka**

Spletna banka uporabniku omogoča:

- vpogled v podrobnosti računa in spremembo sinonima računa;
- spremljanje stanja in prometa na transakcijskem računu;
- vpogled v izpiske transakcijskega računa in njihov prenos;
- vnos in izvrševanje plačil v domovini;
- vnos in izvrševanje čezmejnih plačil in plačil v tretje države;
- nakup in prodaja tuje valute;
- uvoz in izvoz podatkov v standardiziranih oblikah za izmenjavo z lastnimi aplikacijami;
- prejem e-računov in prijava/odjava e-računov;
- pregled standardnih plačil;
- pregled SEPA direktnih obremenitev;
- pregled SEPA množičnih plačil;
- avtentikacija in podpisovanje z uporabo kvalificiranega digitalnega potrdila na pametni kartici ENA ZA VSE ali USB ključku in s certifikatom OneSign;
- oddaljeno podpisovanje plačil, vnesenih v elektronski banki;
- vse druge storitve, s katerimi banka naknadno nadgradi spletno banko.

## **3.3 Mobilna banka**

Mobilna banka uporabniku omogoča:

- vpogled v podrobnosti računa in spremembo sinonima računa;
- spremljanje stanja in prometa na transakcijskem računu;
- vnos in izvrševanje plačil v domovini;
- vnos in izvrševanje čezmejnih plačil in plačil v tretje države;
- izvajanje plačil z uporabo funkcije Slikaj in plačaj:
- prejem e-računov in prijava/odjava e-računov;
- nakup in prodaja tuje valute;
- oddaljeno podpisovanje plačil, vnesenih v elektronski banki;
- avtentikacija in podpisovanje s tehnologijo integriranega certifikata OneSign v mobilni banki;
- vse druge storitve, s katerimi banka pozneje nadgradi mobilno banko.

Vse transakcije potujejo neposredno na bančni strežnik, brez posredovanja bančnega uslužbenca. Bančni uslužbenec je obveščen le o zahtevah uporabnika, ki ne morejo biti obdelane samodejno. Transakcije se obdelajo takoj oziroma ko je to mogoče. Bančne obdelave lahko transakcijo tudi zavrnejo. V tem primeru uporabnik prejme obvestilo o zavrnitvi transakcije.

Uporabnik, pooblaščenec in banka se strinjajo, da se:

- v elektronski banki kot plačilni instrument šteje kvalificirano digitalno potrdilo (shranjeno na pametni kartici ali USB ključu), ki skupaj z osebnim geslom PIN in geslom (v primeru dostopa do rešitve Hal E-Bank/WEBCorporate) služi kot sredstvo za avtentikacijo in elektronsko podpisovanje pri uporabi elektronske banke;
- v spletni banki kot plačilni instrument šteje:
	- o kvalificirano digitalno potrdilo, shranjeno na pametni kartici ali USB ključku, ki skupaj z osebnim geslom PIN, služi kot sredstvo za avtentikacijo in elektronsko podpisovanje pri uporabi spletne banke ali
	- o certifikat OneSign, ki skupaj z mobilno napravo, mobilno aplikacijo OneSign, osebnim geslom PIN ali biometričnim elementom (prstni odtis ali prepoznava obraza) in uporabniškim imenom služi kot sredstvo za avtentikacijo in elektronsko podpisovanje pri uporabi spletne banke;
- v mobilni banki kot plačilni instrument šteje certifikat OneSign, ki je integriran v mobilno banko, ki skupaj z mobilno napravo, osebnim geslom PIN ali biometričnim elementom (prstni odtis ali prepoznava obraza) služi kot sredstvo za avtentikacijo in elektronsko podpisovanje pri uporabi mobilne banke.

Podpis s kvalificiranim digitalnim potrdilom je enakovreden lastnoročnemu podpisu.

### **4 Pravica do uporabe storitve BizzNet**

Za uporabo storitve BizzNet si mora uporabnik zagotoviti ustrezno računalniško in komunikacijsko opremo.

Banka predpiše minimalne strojne in programske zahteve glede potrebne opreme. Objavljene so na spletnih straneh banke in so sestavni del teh splošnih pogojev. Uporabnik je dolžan spremljati spremembe minimalnih zahtev in se jim prilagajati.

Banka odobri uporabniku uporabo storitve BizzNet, če:

- ima pri banki odprt transakcijski račun;
- je banki predložil pravilno in čitljivo izpolnjen Zahtevek za uporabo storitev BizzNet za pravne osebe, podjetnike, zasebnike in osebe civilnega prava (v nadaljevanju: zahtevek), z vsemi potrebnimi prilogami;
- je zakoniti zastopnik uporabnika pooblastil enega ali več pooblaščencev za uporabo storitve BizzNet s Pooblastilom za poslovanje z uporabo storitev BizzNet (v nadaljevanju: pooblastilo) ali na pooblastilu določil, da bo storitev BizzNet uporabljal sam;
- so izpolnjeni minimalni tehnični pogoji za uporabo storitev BizzNet;
- banka prejme pravilno in čitljivo izpolnjeno pisno potrdilo o istovetnosti kvalificiranega digitalnega potrdila ali v primeru izdanega certifikata OneSign serijsko številko tega;
- je zagotovljeno kritje na transakcijskem računu uporabnika za poravnavo stroškov, povezanih z aktiviraniem storitve BizzNet:
- se je uporabnik seznanil s temi splošnimi pogoji in jih sprejel;
- uporabnik korektno posluje z banko.

Banka v roku največ 5 delovnih dni po izpolnitvi zgoraj omenjenih pogojev odobri in aktivira uporabo storitve BizzNet.

Banka si pridržuje pravico, da zavrne odobritev uporabe storitev BizzNet brez navedbe razlogov za zavrnitev.

## **5 Začetek uporabe storitve BizzNet**

Uporabnik se z oddajo vloge odloči, ali bo pooblaščenec za vstop in elektronsko podpisovanje v storitvi BizzNet uporabljal:

- kvalificirano digitalno potrdilo, shranjeno na pametni kartici ali USB ključku,
- ali/in
	- certifikat OneSign (Halcom MultiPay).

### **5.1 Kvalificirano digitalno potrdilo**

### **5.1.1 Kvalificirano digitalno potrdilo na pametni kartici ali USB ključku**

Kvalificirano digitalno potrdilo, shranjeno na pametni kartici ENA ZA VSE ali USB ključku, se uporablja za avtentikacijo in elektronsko podpisovanje v elektronski in spletni banki.

Če pooblaščenec še nima kvalificiranega digitalnega potrdila, mora izpolniti, natisniti in podpisati obrazce, ki so na voljo na spletni strani www.halcom.com v rubriki Halcom CA/Naročilo ali na spletni strani banke www.bksbank.si v rubriki Spletno poslovanje/BizzNet. Podpisano dokumentacijo zakoniti zastopnik poslovnega subjekta predloži banki.

Prihodnji imetnik kvalificiranega digitalnega potrdila na naslov, naveden v dokumentaciji, od Halcom CA prejme dve ločeni pošiljki:

- kvalificirano digitalno potrdilo na pametni kartici ali USB ključku, ki so mu priloženi:
	- o pisno potrdilo o istovetnosti kvalificiranega digitalnega potrdila (izpis vsebine) in
	- o spletne povezave do navodil za namestitev vse potrebne programske opreme za uporabo elektronske banke;
- pripadajoči PIN in PUK kodi.

#### **5.1.2 Certifikat OneSign**

Certifikat OneSign se uporablja za avtentikacijo in elektronsko podpisovanje v spletni banki z uporabo mobilne aplikacije OneSign v mobilnem telefonu in v mobilni banki, v kateri je certifikat že integriran.

Če pooblaščenec še nima certifikata OneSign, mora izpolniti, natisniti in podpisati obrazce, ki so na spletni strani www.halcom.com v rubriki Halcom CA/Naročilo ali na spletni strani banke www.bksbank.si v rubriki Spletno poslovanje/BizzNet. Podpisano dokumentacijo zakoniti zastopnik poslovnega subjekta predloži banki.

Pooblaščenec, ki že razpolaga s kvalificiranim digitalnim potrdilom na pametni kartici ali USB ključku, si lahko certifikat OneSign naroči tudi sam prek spletne strani OneSign (www.onesign.si) v rubriki Naročilo/Poslovni subjekti – Imetniki Halcomovega digitalnega potrdila.

Pooblaščenec od Halcom CA prejme:

- registracijsko kodo na elektronski naslov, naveden v dokumentaciji;
- aktivacijsko kodo po varnem spletnem kanalu, v katerega za potrebe prevzema vpiše njemu znane podatke. Bližnjico do spletnega kanala, ki je unikatna za vsakega pooblaščenca, dobi po elektronski pošti.

Po prejemu registracijske in aktivacijske kode si mora pooblaščenec iz spletne trgovine Google Play ali App Store prenesti aplikacijo OneSign in skladno z navodili, ki jih prejme od Halcom CA (vnos registracijske in aktivacijske kode), opraviti registracijo potrdila v oblaku. Pri tem si nastavi tudi uporabniško ime in osebno geslo PIN in po potrebi vključi biometrične elemente (prstni odtis, prepoznava obraza). Uporabniško ime bo pooblaščenec potreboval za avtentikacijo v uporabniškem portalu Halcom MultiPay in spletni aplikaciji Halcom MultiPay, osebno geslo PIN pa za elektronsko podpisovanje v mobilni aplikaciji OneSign.

Po opravljeni aktivaciji mobilne aplikacije OneSign mora pooblaščenec iz mobilne aplikacije OneSign banki posredovati podatke profila OneSign, ki so opisani na spletni strani www.halcom.com v rubriki s pogostimi vprašanji »Katere podatke posredujem banki, da me vključi v Halcom MultiPay spletno banko?«. Potem ko

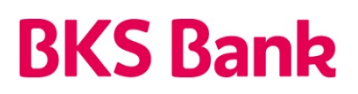

banka omogoči dostop, lahko pooblaščenec uporablja certifikat OneSign za vstop v uporabniški portal Halcom MultiPay in spletno aplikacijo Halcom MultiPay in poslovanje znotraj njiju.

## **5.2 Elektronska banka**

Uporabnik/pooblaščenec namesti elektronsko banko skladno z navodili in povezavami, ki jih prejme od Halcom CA, in banki pošlje ustrezno dopolnjeno in podpisano potrdilo o istovetnosti kvalificiranega digitalnega potrdila. Na podlagi prejetega pisnega potrdila banka pooblaščencu aktivira dostop do elektronske banke.

Vsakokrat veljavna navodila za uporabo elektronske banke so objavljena znotraj elektronske banke.

V elektronsko banko lahko pooblaščenec vstopi, če ima:

- povezavo z bančnim strežnikom prek interneta;
- pri banki prijavljeno kvalificirano digitalno potrdilo ENA ZA VSE, ki ga je izdal Halcom CA;
- nameščen Nexus Personal za branje pametnih kartic in USB ključkov;
- osebno geslo PIN svojega kvalificiranega digitalnega potrdila.

Osebe, pooblaščene za uporabo elektronske banke, lahko začnejo elektronsko banko uporabljati takoj po namestitvi in vzpostavitvi povezave z banko, če so izpolnjeni vsi ostali pogoji, sicer pa v dogovoru z banko.

Postopek prijave v elektronsko banko in navodila za uporabo elektronske banke so opisani v Uporabniškem priročniku Hal E-Bank, ki je objavljen znotraj same aplikacije in na spletni strani banke www.bksbank.si v rubriki BizzNet.

#### **5.3 Rešitev Halcom MultiPay**

Uporabniki obstoječe elektronske banke z izdanim obstoječim kvalificiranim digitalnim potrdilom ENA ZA VSE lahko začnejo spletno in/ali mobilno banko uporabljati brez obiska poslovne enote banke. V spletnem uporabniškem portalu Halcom MultiPay opravijo registracijo transakcijskih računov, s katerimi želijo poslovati prek spletne in/ali mobilne banke.

Novi uporabniki morajo skladno s 4. točko teh splošnih pogojev pred začetkom uporabe storitve spletne in/ali mobilne banke pri banki pridobiti pravico do uporabe storitve BizzNet. Po pridobljeni pravici do uporabe storitve BizzNet lahko na spletnem uporabniškem portalu Halcom MultiPay opravijo registracijo transakcijskih računov, s katerimi želijo poslovati prek spletne in/ali mobilne banke.

Postopek registracije je objavljen na spletni strani www.halcom.com v rubriki Halcom MultiPay »Kako se pridružiti«.

#### **5.3.1 Spletna banka**

Pred uporabo spletne banke mora pooblaščenec na spletnem uporabniškem portalu Halcom MultiPay opraviti registracijo računov in s tem avtomatsko aktivacijo spletne banke.

Postopek registracije računov in aktivacije spletne banke znotraj uporabniškega portala Halcom MultiPay je podrobneje opisan in objavljen na spletni strani www.halcom.com v rubriki Halcom MultiPay »Kako se pridružiti«.

Poblaščenci lahko do spletne banke dostopajo prek:

- spletne povezave https://www.bksbank.si/login/bizznet, ki je objavljena na spletni strani banke (BizzNet);
- prek spletne povezave https://multipay.halcom.com/ebank/auth/login, objavljene na spletni strani Halcom, ali
- prek spletnega uporabniškega portala Halcom MultiPay s klikom na gumb »Odpri MultiPay«, ki se prikaže po uspešni registraciji računov znotraj uporabniškega portala.

Prijava v spletno banko je mogoča s kvalificiranim digitalnim potrdilom ENA ZA VSE (pametna kartica ali USB ključek) ali certifikatom OneSign.

## **BKS Banb**

Postopek prijave v spletno banko in navodila za uporabo spletne banke so opisani v Uporabniškem priročniku Spletna aplikacija Halcom MultiPay, ki je objavljen na spletni strani banke www.bksbank.si v rubriki BizzNet in na spletni strani www.halcom.com v rubriki Halcom MultiPay.

V spletno banko lahko pooblaščenec vstopi, če:

- ima pri banki prijavljeno kvalificirano digitalno potrdilo ENA ZA VSE ali certifikat OneSign, ki ju je izdal Halcom CA;
- je prek uporabniškega portala Halcom MultiPay opravil registracijo računov v MultiPay in aktivacijo spletne banke;
- ima dostop do spletnega brskalnika;
- ima v primeru uporabe kvalificiranega digitalnega potrdila ENA ZA VSE nameščen Nexus Personal za branje pametnih kartic in USB ključkov;
- ima v primeru uporabe certifikata OneSign ustrezno mobilno napravo za dostop do certifikata v oblaku prek mobilne aplikacije OneSign.

## **5.3.2 Mobilna banka**

Pred uporabo mobilne banke mora pooblaščenec na spletnem uporabniškem portalu Halcom MultiPay opraviti registracijo računov in aktivacijo mobilne banke.

Postopek aktivacije mobilne banke znotraj uporabniškega portala Halcom MultiPay je različen glede na prijavo z izbranim kvalificiranim digitalnim potrdilom (pametna kartica/USB ključek ali certifikat OneSign) in je podrobneje opisan in objavljen na spletni strani www.halcom.com v rubriki Halcom MultiPay »Kako se pridružiti«.

Postopek prijave v mobilno banko in navodila za uporabo mobilne banke so opisani v Uporabniškem priročniku Mobilna aplikacija Halcom MultiPay, ki je objavljen na spletni strani banke https://www.bksbank.si/ v rubriki BizzNet in na spletni strani www.halcom.com v rubriki Halcom MultiPay.

V mobilno banko lahko pooblaščenec vstopi, če:

- ima pri banki prijavljeno kvalificirano digitalno potrdilo ENA ZA VSE ali certifikat OneSign, ki ju je izdal Halcom CA;
- je prek uporabniškega portala Halcom MultiPay v okviru postopka aktivacije mobilne aplikacije naročil brezplačno izdajo kvalificiranega digitalnega potrdila v oblaku za potrebe mobilne banke (velja v primeru prijave s kvalificiranim digitalnim potrdilom ENA ZA VSE v uporabniški portal Halcom MultiPay);
- je prek uporabniškega portala Halcom MultiPay opravil registracijo računov v MultiPay in aktivacijo mobilne banke;
- ima ustrezno mobilno napravo in v njej nameščeno in registrirano mobilno banko.

## **6 Pooblastilo za uporabo**

Zakoniti zastopnik uporabnika lahko za uporabo storitve BizzNet pooblasti eno ali več poslovno sposobnih fizičnih oseb. Vrsta pooblastila za posamezno fizično osebo se opredeli na pooblastilu, ki je kot obrazec sestavni del teh splošnih pogojev.

V okviru storitve BizzNet so možna naslednja pooblastila:

- **Pooblastilo za vnos podatkov** je namenjeno samo pripravi imenika upravičencev in njihovih računov ter pripravi oziroma uvozu plačilnih nalogov.
- **Pooblastilo za pripravo paketov** je namenjeno oblikovanju paketov plačilnih nalogov (v primeru, da nimate pooblastila za pripravo paketov, naloge pripravljate individualno).
- **Pooblastilo za pregledovanje** je namenjeno pregledu prometnih postavk, izpiskov, stanj, obvestil ipd.
- **Pooblastilo za podpisovanje** je namenjeno pregledovanju plačilnih nalogov in podpisovanju paketov, hkrati pa tudi spreminjanju in dopolnjevanju imenika. Za podpisovanje nalogov in paketov je pomembna tudi podpisna kategorija, ki je opisana v nadaljevanju.
- **Pooblastilo za pošiljanje podatkov** je namenjeno prenosu podatkov med bančnim strežnikom in programom BizzNet.
- **Pooblastilo za administriranje** je namenjeno administrativnim posegom v storitev BizzNet, kot so brisanje lokalne zbirke podatkov, osveževanje programa z bančnega strežnika ipd.

## **6.1 Podpisne kategorije**

V okviru pooblastila za podpisovanje so podpisniki uvrščeni še v 4 kategorije, ki ne omejujejo funkcij programa, povedo nam le, katere podpise lahko podpisnik realizira na posameznem računu. Za vsak račun je namreč določeno število potrebnih levih (najmanj 0 in največ 3) in desnih (najmanj 1 in največ 3) podpisov.

Podpisniki so lahko razvrščeni v naslednje kategorije:

- **(1.) prva kategorija** uporabniku omogoča, da realizira vse manjkajoče leve in desne podpise, kar pomeni, da dokumente lahko podpiše sam;
- **(2.) druga kategorija** uporabniku omogoča levi ali desni podpis, odvisno od vrstnega reda podpisovanja;
- **(3.) tretja kategorija** omogoča le levi podpis;
- **(4.) četrta kategorija** omogoča le desni podpis.

Zahtevane podpisne kategorije za uporabo določenih funkcionalnosti storitve MultiPay:

- **1-2-3 plačilo:** prva podpisna kategorija;
- **Podpis paketa plačil:** prva, druga, tretja in/ali četrta podpisna kategorija (odvisno od nastavitve zahtevanih podpisov na računu);
- **Prijava/odjava e-računa:** prva, druga, tretja ali četrta podpisna kategorija.

Pooblastila za podpisovanje, ki jih uporabnik navede v zahtevku, so enakovredna pisnim pooblastilom in podpisom, ki jih je deponiral v banki.

Zakoniti zastopnik lahko posameznemu pooblaščencu, ki mu dodeli pooblastilo za podpisovanje, določi tudi dnevni limit in/ali limit posamezne transakcije, do katerega lahko podpiše plačilne naloge. Limit velja za vse vrste plačil, oddane prek storitve BizzNet. V primeru izvedbe plačila v drugih valutah se znesek v EUR preračuna po veljavnem srednjem tečaju Banke Slovenije. Banka izvede samo plačilne naloge, ki so podpisani in banki poslani v okviru določenega limita pooblaščenca.

Zakoniti zastopnik uporabnika lahko kadar koli prekliče pooblastilo posameznemu pooblaščencu na naslednje načine:

- pisno po pošti z obrazcem pooblastila;
- osebno v poslovni enoti/poslovalnici banke, kjer ima uporabnik odprt transakcijski račun;
- pisno po e-pošti na e-naslov eb@bksbank.si vsak delavnik med 8. in 16. uro;
- po telefonu vsak delavnik med 8. in 16. uro.

V primeru preklica pooblastila po telefonu mora zakoniti zastopnik uporabnika najpozneje naslednji delovni dan preklic potrditi v pisni obliki z izpolnjenim in posredovanim obrazcem pooblastila. Če banka do tega roka ne prejme pisne potrditve, bo vzpostavila stanje pred zahtevano spremembo.

Banka takoj po prejemu obvestila pooblaščencu ukine pooblastilo za uporabo storitve BizzNet.

Naloge, ki so v postopku in jih je konkretni pooblaščenec pripravil ali podpisal pred ukinitvijo pooblastil, banka upošteva kot pravilne, zato mora uporabnik sam preklicati tudi še vsa morebitna neizvršena dejanja (npr. naloge v čakalnici ipd.).

## **7 Izvajanje plačilnih transakcij in drugih storitev BizzNet**

Banka bo izvajala plačilne transakcije in druge storitve, katerih izvedba je bila zahtevana prek storitve BizzNet, v skladu s temi splošnimi pogoji, Splošnimi pogoji za opravljanje plačilnih storitev prek transakcijskih računov pravnih oseb, podjetnikov, zasebnikov in oseb civilnega prava in drugimi splošnimi pogoji za posamezno storitev ter pogodbami, ki jih uporabnik sklene z banko.

## **7.1 Izvrševanje plačilnih nalogov**

Banka plačilni nalog izvrši, če so izpolnjeni naslednji pogoji:

- banka plačilni nalog prejme v okviru urnika banke; šteje se, da je plačilni nalog prejet, ko ga uporabnik uspešno posreduje v banko in je v uporabnikovem arhivu označen kot poslan;
- plačilni nalog vsebuje vse zahtevane elemente, ki so pogoj za njegovo izvršitev;

- na računu je kritje v višini, potrebni za izvršitev plačilnega naloga;
- če se nalog glasi na poznejši datum valute, banka preverja pogoje za izvršitev naloga na ta dan;
- račun ni blokiran ali v postopku saldacije;
- ni drugih zakonskih ovir za izvršitev naloga.

Za pravilnost podatkov v plačilnem nalogu je odgovoren uporabnik.

Uporabnik je v primeru zavrnitve plačilnega naloga obveščen s statusom plačilnega naloga. Uporabnik je dolžan sam spremljati izvršljivost (status) plačilnih nalogov.

Banka o zavrnitvi, in če je mogoče, razlogih za zavrnitev in postopku za odpravo napak, ki so bile vzrok za zavrnitev, obvesti uporabnika, razen če je to prepovedano na podlagi drugih predpisov.

Banka uporabniku v skladu s tarifo banke zaračuna strošek pošiljanja obvestila o zavrnitvi plačilnega naloga.

Uporabnik lahko posreduje plačilne naloge s prihodnjim datumom valute za 180 dni vnaprej.

## **7.2 Preklic plačilnega naloga**

Uporabnik lahko prekliče plačilni nalog s poznejšim datumom valute najpozneje do konca delovnega dne pred dogovorjenim datumom začetka izvrševanja naloga, in sicer na enak način, kot je nalog posredoval banki.

Uporabnik ne more preklicati plačilnega naloga, ko plačilni nalog za izvršitev plačilne transakcije postane nepreklicen, to pomeni na datum začetka izvrševanja plačilnega naloga, ko ga prejme banka.

## **8 Obveznosti uporabnika**

Uporabnik se zavezuje, da bo:

- upošteval te splošne pogoje in morebitna druga ustna ali pisna navodila banke;
- ravnal v skladu s temi splošnimi pogoji, navodili in veljavno zakonodajo;
- skrbel za pravilen in popoln vnos podatkov;
- s splošnimi pogoji in navodili seznanil vse svoje pooblaščence;
- programsko opremo za storitev BizzNet redno posodabljal in uporabljal samo za postopke, ki so neposredno povezani s storitvijo BizzNet;
- do storitve BizzNet dostopal izključno iz računalnikov in mobilnih naprav, ki imajo ustrezno tehnično in programsko zaščito;
- programsko opremo za storitev BizzNet in pripadajoče podatke varoval in jih ne bo dajal v uporabo in na vpogled tretjim osebam, pri čemer nosi vso odgovornost za škodo, ki bi posredno ali neposredno nastala zato, ker so tretje osebe oziroma nepooblaščene osebe uporabile uporabnikovo kvalificirano digitalno potrdilo, PIN ali vstopno geslo;
- redno izvajal protivirusno zaščito svojih računalnikov in mobilnih naprav z najsodobnejšimi protivirusnimi programi;
- redno spremljal poslovanje na računu;
- redno prevzemal izpiske, obvestila in dokumente, ki jih bo od banke prejel prek storitve BizzNet;
- upošteval navodila za namestitev in uporabo ter veljavno zakonodajo;
- banko takoj obvestil o spremembi ali prenehanju veljavnosti pooblastil posameznemu pooblaščencu;
- banko takoj obvestil o vseh nepravilnostih in netipičnem delovanju storitve BizzNet;
- redno skrbel za veljavna kvalificirana digitalna potrdila svojih pooblaščencev tako, da bo pravočasno poskrbel za zamenjavo pred dejanskim potekom veljavnosti;
- banko nemudoma obvestil o morebitni nepooblaščeni uporabi storitve BizzNet, sumu nepooblaščene uporabe, možnosti nepooblaščene uporabe ali o kakršni koli drugi zlorabi ali sumu oziroma možnosti zlorabe in banki pisno posredoval zahtevek za blokado;
- v primeru suma zlorabe izvajanja finančnih transakcij prek storitve BizzNet o tem takoj obvestil policijo.

Uporabnik in pooblaščenci se zavezujejo, da bodo:

- skrbno hranili kvalificirano digitalno potrdilo in osebno geslo PIN in ju varovali kot dober gospodar tako, da bodo preprečili izgubo, krajo in/ali posledično zlorabo;
- najmanj enkrat na mesec menjavali osebno geslo PIN;

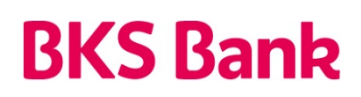

- odstranili pametno kartico iz čitalca pametne kartice ali USB ključek iz USB priključka po vsaki končani uporabi elektronske in/ali spletne banke;
- skrbno hranili mobilno napravo, v kateri ima pooblaščenec nameščeno mobilno aplikacijo OneSign in/ali mobilno banko, in jo varovali kot dober gospodar tako, da bodo preprečili izgubo, krajo in/ali zlorabo, in je ne bodo dajali v uporabo tretjim osebam, pri čemer so odgovorni za vsako škodo, ki bi bila posredno ali neposredno povzročena zato, ker so tretje osebe uporabile mobilno napravo pooblaščenca, aktivacijsko kodo, registracijsko kodo ali osebno geslo PIN;
- banko takoj obvestili o izgubi ali kraji mobilne naprave, v kateri je nameščena mobilna aplikacija OneSign in/ali mobilna banka, o morebitni nepooblaščeni uporabi, o sumu nepooblaščene uporabe, o možnosti nepooblaščene uporabe in o zlorabi ali sumu oziroma možnosti zlorabe in banki pisno predložili zahtevek za blokado;
- ne bodo zapisovali gesel, uporabniških imen in osebnega gesla PIN na papir ali elektronske ali druge medije.

Uporabnik je dolžan izgubo, krajo in/ali zlorabo pametne kartice, USB ključka ali mobilne naprave, v kateri je aktivirana mobilna aplikacija OneSign, v najkrajšem možnem času prijaviti Halcom CA prek njihove spletne strani https://www.halcom.com/ v rubriki Halcom CA/Preklic, kjer so navedeni tudi pogoji za blokado kvalificiranega digitalnega certifikata in obrazec za prijavo. Banka ne prevzema nobene odgovornosti za škodo, ki nastane do trenutka prijave.

Uporabnik je odškodninsko in kazensko odgovoren za kršitev teh določb in odgovarja za škodo, ki bi nastala zaradi njegovega nepredvidenega ravnanja s pametno kartico/USB ključkom/mobilno napravo s kvalificiranim digitalnim potrdilom, osebnim geslom PIN in geslom.

Uporabnik se obvezuje, da bo prevzel vse stroške prenosa podatkov, ki nastanejo pri uporabi storitve BizzNet.

## **9 Obveznosti banke**

Banka se zavezuje, da bo:

- poslovala v skladu z veljavnimi zakonskimi in bančnimi predpisi za opravljanje plačilnih storitev ter izvajala plačila v skladu s temi splošnimi pogoji, Splošnimi pogoji za opravljanje plačilnih storitev prek transakcijskih računov pravnih oseb, podjetnikov, zasebnikov in oseb civilnega prava, Pogodbo o opravljanju plačilnih storitev preko transakcijskega računa ter drugimi splošnimi pogoji za posamezno storitev in pogodbami, ki jih uporabnik sklene z banko;
- izvršila vse prejete naloge, ki ustrezajo pogojem za izvršitev, kot je navedeno v 7. točki teh splošnih pogojev;
- uporabnika prek storitve BizzNet tekoče obveščala o stanju in prometu na računih pri banki, aktivnih v storitvi BizzNet;
- uporabnika prek storitve BizzNet obvestila o morebitni zavrnitvi plačilne transakcije in razlogih za zavrnitev;
- varovala vse osebne podatke uporabnika in pooblaščencev in jih uporabljala izključno za namene izvrševanja pogodbenega razmerja v zvezi z uporabo storitve BizzNet;
- po svojih najboljših močeh zagotavljala nemoteno delovanje storitve BizzNet;
- začasno blokirala uporabo storitve BizzNet, če obstaja sum, da je nepooblaščena vstopila ali bi lahko vstopila v storitev BizzNet. Po začasni blokadi prek storitve BizzNet ne bo mogoče opraviti nobene storitve. Vsi nalogi, ki so jih posredovali uporabniki in jih je banka do začasne blokade prejela, se upoštevajo kot pravilni, zato mora uporabnik sam preklicati še vse morebitne neizvršene naloge.

Banka ne prevzema odgovornosti za škodo, ki bi nastala kot posledica zunanjih razlogov zunaj njenega nadzora (v razumnem obsegu) in oblasti, vključno s stavko, vojno, nemiri, požari, ukrepi vladnih organov, izpadi javnega omrežja, kamor še zlasti spadajo vse motnje v telekomunikacijskem prometu in prometu, namenjenem računalniški povezavi.

Banka ne prevzema odgovornosti za napake v delovanju programske opreme pri uporabniku, če so nastale zaradi vpliva tretje strani (npr. programske opreme drugega izvajalca, računalniškega virusa, napak v delovanju strojne opreme, neupravičenih posegov v programsko opremo).

Banka ne prevzema odgovornosti za nastalo škodo zaradi morebitnega poškodovanja ali uničenja strojne opreme uporabnika ali kakršnih koli podatkov uporabnika zaradi namestitve programske opreme za uporabo storitve BizzNet in njene uporabe.

Za varnost in zaupnost podatkov, shranjenih v računalniku ali mobilni napravi, odgovarjata izključno uporabnik in pooblaščenec. Banka ne prevzema nobene odgovornosti za kakršno koli zlorabo podatkov, shranjenih v računalniku ali mobilni napravi.

Banka ne odgovarja za škodo, ki bi uporabniku nastala zato, ker so tretje osebe oziroma nepooblaščene osebe uporabile uporabnikovo pametno kartico ali USB ključek, osebno geslo PIN, geslo ali drugo opremo, potrebno za delovanje storitve BizzNet.

## **10 Blokada uporabe storitve BizzNet**

Banka bo blokirala dostop do storitve BizzNet na podlagi prejetega obvestila uporabnika o izgubi, kraji ali sumu zlorabe osebnega gesla PIN, pametne kartice ali USB ključka, gesla in mobilne naprave, v kateri je aktivirana mobilna aplikacija OneSign, ki ga lahko uporabnik banki posreduje na naslednje načine:

- ustno po telefonu vsak delavnik med 8. in 16. uro;
- pisno po elektronski pošti na naslov eb@bksbank.si vsak delavnik med 8. in 16. uro;
- osebno v poslovni enoti/poslovalnici banke.

Oseba, ki zahteva blokado uporabe storitve BizzNet, odgovarja za resničnost danih podatkov.

Uporabnik mora najpozneje naslednji delovni dan po telefonsko posredovanem obvestilu o izgubi, kraji ali sumu zlorabe pisno posredovati potrditev zahteve za blokado na originalnem obrazcu banke Zahtevek za blokado uporabe storitve BizzNet, sicer bo banka povrnila stanje pred blokado.

Banka bo blokirala uporabo storitve BizzNet tudi v primeru:

- da na strani banke obstaja sum o možnosti nepooblaščenega dostopa do storitve BizzNet;
- da uporabnik ne upošteva teh splošnih pogojev.

Banka pisno oziroma na drug ustrezen način obvesti uporabnika ali pooblaščenca o blokadi uporabe storitve BizzNet v primerih iz prejšnjega odstavka.

Banka blokira uporabo storitve BizzNet tudi v primeru, ko pooblaščenec doseže največje število neuspelih poizkusov prijav z:

- napačnim vnosom osebnega gesla PIN za kvalificirano digitalno potrdilo ENA ZA VSE;
- napačnim vnosom osebnega gesla PIN za kvalificirano digitalno potrdilo v oblaku OneSign;
- napačnim vnosom osebnega gesla PIN za vstop v mobilno banko Halcom MultiPay.

Vsi plačilni nalogi, poslani pred blokado uporabe storitve BizzNet, se avtomatsko obdelajo in izvršijo in banka ne nosi nobene odgovornosti za škodo, ki nastane uporabniku na podlagi opravljenih plačilnih transakcij.

## **11 Nadomestila**

Banka zaračunava uporabniku stroške oziroma nadomestila za uporabo storitev BizzNet v višini, rokih in na način, kot je določeno v vsakokrat veljavni tarifi banke, od trenutka prijave do trenutka odjave. Vsakokrat veljavna tarifa banke je na vpogled v poslovnih enotah oziroma poslovalnicah banke ter na spletnih straneh banke.

Uporabnik pooblašča banko, da na dan zapadlosti za nastale obveznosti bremeni transakcijski račun uporabnika, odprt pri banki, o čemer je uporabnik obveščen z rednim izpiskom oziroma vpogledom v promet na računu prek storitve BizzNet.

Uporabnik se zavezuje, da bo za poravnavo zapadlih obveznosti zagotovil kritje na transakcijskem računu.

Če vlagatelj odstopi od zahtevka v času od dneva odobritve zahtevka do dneva dejanske uporabe BizzNet, je zavezan banki povrniti stroške, ki so nastali v postopku odobritve oziroma uporabe, v skladu s tarifo banke.

## **12 Postopki v primeru nedelovanja storitve BizzNet**

V primeru nedelovanja storitve BizzNet lahko uporabnik banki posreduje plačilne naloge v papirni obliki po pošti na naslov banke s pripisom »za Oddelek plačilni promet« ali jih predloži v poslovalnici/poslovni enoti banke.

V obeh primerih predloži tudi specifikacijo plačilnih nalogov (obrazec: Specifikacija nalogov v papirni obliki).

Banka v tem primeru obvesti uporabnike o morebitnem spremenjenem urniku.

## **13 Reklamacije in pritožbe**

Uporabnik lahko reklamacije ali pritožbe, povezane z uporabo storitve BizzNet, posreduje:

- z uporabo sporočila prek storitve BizzNet;
- pisno po pošti;
- po elektronski pošti;
- po telefonu;
- osebno v poslovalnici/poslovni enoti banke, ki vodi njegov transakcijski račun.

Uporabnik je dolžan nemudoma in brez odlašanja obvestiti banko o neodobreni in/ali neizvršeni plačilni transakciji, ko ugotovi, da je prišlo do takšnih plačilnih transakcij, najpozneje pa v roku 15 dni po dnevu obremenitve oziroma odobritve.

## **14 Pritožbe**

Postopek vložitve in reševanja pritožb, povezanih z izvrševanjem plačilnih transakcij, je opredeljen s Splošnimi pogoji za opravljanje plačilnih storitev prek transakcijskih računov pravnih oseb, podjetnikov, zasebnikov in oseb civilnega prava.

## **15 Pomoč uporabnikom**

V primeru nastopa tehničnih težav se uporabniki storitve BizzNet lahko obrnejo na službo za pomoč uporabnikom podjetja Halcom:

- vsak delavnik: od 8.30 do 16.30;
- telefonska številka: +386 1 2003 369;
- elektronska pošta: helpdesk@halcom.si.

#### **16 Spremembe splošnih pogojev**

Banka lahko spreminja in/ali dopolnjuje te splošne pogoje, o čemer uporabnika seznani prek storitve BizzNet najmanj 15 dni pred uveljavitvijo spremembe.

Besedilo spremenjenih splošnih pogojev bo objavljeno na spletnih straneh banke, na voljo pa bo tudi v vseh poslovnih enotah/poslovalnicah banke.

Če se uporabnik s spremembami oziroma dopolnitvami teh splošnih pogojev ne strinja, lahko brez odpovednega roka in brez plačila nadomestil odpove uporabo storitve BizzNet.

Odpoved uporabe storitve BizzNet mora uporabnik podati v pisni obliki najpozneje do dneva pred določenim dnem začetka veljavnosti spremembe.

Če v tem roku banki ne sporoči, da se s spremembami ne strinja, se šteje, da s spremembami soglaša. Če uporabnik zavrne predlagane spremembe in pri tem ne odpove uporabo storitve BizzNet, se šteje, da je banka odpovedala uporabo storitve BizzNet s 15-dnevnim odpovednim rokom, ki teče od dneva pošiljanja obvestila o spremembi.

## **17 Odpoved uporabe storitve BizzNet**

Uporabnik lahko enostransko odpove uporabo storitve BizzNet z odpovednim rokom, dogovorjenim z banko, ki ne sme biti daljši od enega meseca. Odpoved mora banki posredovati v pisni obliki s priporočeno pošto na

naslov banke ali osebno v poslovno enoto/poslovalnico banke, ki vodi transakcijski račun uporabnika. Pri tem mora uporabnik banki poravnati vse zapadle obveznosti iz naslova uporabe storitve BizzNet, ki so nastale do prenehanja pogodbe.

Banka lahko pisno odpove uporabo storitve BizzNet z odpovednim rokom 15 dni. Obvestilo o odpovedi banka uporabniku posreduje v pisni obliki po pošti na zadnji znani naslov uporabnika.

Banka lahko brez odpovednega roka odpove uporabo storitve BizzNet v primeru, da uporabnik ravna v nasprotju z določili teh splošnih pogojev, pa kršenja ne preneha tudi po opozorilu banke.

Banka uporabo storitve BizzNet prav tako odpove ob ukinitvi transakcijskega računa uporabnika iz katerega koli razloga.

Banka blokira uporabo storitve BizzNet na dan prenehanja pogodbenega razmerja.

Vsi nalogi, posredovani v banko pred blokado uporabe, bodo izvršeni, če bodo za to izpolnjeni vsi pogoji, pod katerimi banka zagotavlja izvršitev.

## **18 Varstvo osebnih podatkov in zaupnih informacij**

Informacije in podatki, ki se nanašajo na opravljanje plačilnih storitev na podlagi teh splošnih pogojev, so poslovna tajnost banke. Banka daje te podatke le uporabniku in skladno z zakonom pristojnim organom na niihovo pisno zahtevo. Uporabnik dovoljuje banki (in jo pooblašča), da lahko te podatke uporablja za izvajanje storitev, ki so predmet teh splošnih pogojev.

Banka kot upravljavka zbirke vodi, vzdržuje in nadzoruje zbirko osebnih podatkov o poslovanju uporabnikov v skladu z vsakokrat veljavno zakonodajo, ki ureja varovanje osebnih podatkov, in drugo veljavno zakonodajo. Uporabnik izrecno dovoljuje banki, da s sredstvi za avtomatsko obdelavo (strojna, sistemska in aplikativna programska oprema) ali klasičnimi sredstvi vzpostavi, obdeluje, hrani oziroma posreduje osebne in druge podatke, ki so povezani z opravljanjem plačilnih storitev.

Uporabnik izrecno dovoljuje banki, da posreduje njegove osebne podatke tudi v tujino, in sicer matični banki BKS Bank AG, Celovec, družbi s sedežem v Republiki Avstriji, kjer veljajo visoki standardi varstva osebnih podatkov.

Dolžnost varovanja zaupnih podatkov ne velja, če banka te podatke posreduje tožilstvu ali policiji z namenom, da naznani razloge za sum storitve kaznivega dejanja. Ponudniki plačilnih storitev in udeleženci plačilnih sistemov lahko zbirajo, obdelujejo in si izmenjujejo zaupne podatke, vključno z osebnimi podatki o uporabnikih, z namenom preprečevanja, preiskovanja ali odkrivanja goljufij ali prevar v zvezi s plačilnimi storitvami v skladu z ZPlaSSIED.

Uporabnik izrecno dovoljuje, da banka opravi poizvedbo in pridobi podatke o njegovih osebnih in drugih podatkih, med drugim zlasti o zaposlitvi, premičnem in nepremičnem premoženju, terjatvah, deležih, delnicah in drugih vrednostnih papirjih, številkah računov pri bankah in plačilnih institucijah ter drugem njegovem premoženju, prebivališču, davčni številki in drugih podatkih, pri drugih upravljavcih zbirk podatkov, če jih banka ne bi imela oziroma jih banki ni osebno posredoval, pa so ti podatki potrebni za dosego namena teh splošnih pogojev in pogodbe, sklenjene na podlagi teh splošnih pogojev. Banka bo osebne in druge podatke zbrisala iz svojih zbirk podatkov, ko bo dosežen namen pogodbe oziroma bo potekel rok, ki predpisuje dobo hranjenja teh podatkov.

Uporabnik izrecno dovoljuje banki uporabo različnih komunikacijskih kanalov (npr. telefon, mobilni telefon, epošta, navadna pošta, spletna/mobilna banka) zgolj za namene izvajanja pogodbe in dosego namena teh splošnih pogojev. Banka bo na ta način uporabnika prek navedenih komunikacijskih kanalov učinkovito obveščala o morebitnih nepredvidljivih ali škodljivih dogodkih v zvezi z izvajanjem pogodbe in teh splošnih pogojev. Uporabnik se zavezuje, da bo osebe, ki so zaposlene pri njem, obvestil o posredovanju njihovih kontaktnih podatkov banki, prek katerih jih bo lahko banka obveščala v okviru svojega zakonitega interesa.

Osebni ali drugi zaupni oziroma varovani podatki, ki so nam na razpolago ali nam jih sporoči uporabnik v zvezi z opravljanjem storitev (npr. izvršitvijo plačilnega naloga) in ki med bankami za ta namen potujejo prek omrežja SWIFT (Society for Worldwide Interbank Financial Telecommunication), bodo lahko na podlagi

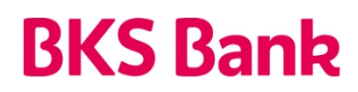

posebne zahteve posredovani domačim ali tujim (tudi iz ZDA) državnim, upravno-administrativnim ali sodnim organom zaradi izvajanja ukrepov preprečevanja pranja denarja in ukrepov zoper financiranje terorističnih aktivnosti.

## **19 Končne določbe**

Ti splošni pogoji imajo skupaj s podpisanim zahtevkom značaj pogodbe. S podpisom zahtevka uporabnik potrjuje, da je seznanjen s temi splošnimi pogoji in se z njimi strinja.

Kot dan sklenitve pogodbenega razmerja med uporabnikom in banko se šteje dan, ko banka zahtevek odobri in o tem obvesti uporabnika.

Vsakokrat veljavni splošni pogoji so objavljeni na spletnih straneh banke in v vseh poslovnih enotah/poslovalnicah banke.

Splošni pogoji so sestavljeni v slovenskem jeziku.

Pogodbena razmerja v zvezi z opravljanjem plačilnih storitev, sklenjena pred začetkom veljavnosti ZPlaSSIED, ostanejo v veljavi tudi po uveljavitvi tega zakona.

Z uveljavitvijo teh splošnih pogojev prenehajo veljati dosedanji splošni pogoji. Za pogodbe, sklenjene na podlagi do zdaj veljavnih splošnih pogojev, se od 12. 9. 2019 dalje uporabljajo ti splošni pogoji.

Ti splošni pogoji veljajo od 1. decembra 2020.